## **GDB** debugger

## gdb

To compile a program for use with gdb, use the '-g' compiler switch

Add debug symbols and do not reorder instructions

### Better graphical interfaces

- Most debuggers provide the same functionality
- gdb -tui
  - · layout split, layout regs
- DDD: http://www.gnu.org/software/ddd/

# **Controlling program execution**

#### run

Starts the program

#### step

Step program until it reaches a different source line.

### next

- Step program, proceeding through subroutine calls.
- Single step to the next source line, not into the call.

### continue

Continue program execution after signal or breakpoint.

## **Controlling program execution**

### break, del

■ Set and delete breakpoints at particular lines of code

### watch, rwatch, awatch

- Data breakpoints
- Stop when the value of an expression changes (watch), when expression is read (rwatch), or either (awatch)

## Printing out code and data

## print

- Print expression
- Basic
  - print argc
  - print argv[0]
- print {type} addr
  - (gdb) p {char \*} 0xbfffdce4
- print /x addr
  - '/x' says to print in hex. See "help x" for more formats
  - Same as examine memory address command (x)
- printf "format string" arg-list
  - (gdb) printf "%s\n", argv[0]

#### list

Display source code (useful for setting breakpoints)

## **Other Useful Commands**

## where, backtrace

Produces a backtrace - the chain of function calls that brought the program to its current place.

#### up, down

■ Change scope in stack

### info

- Get information
- 'info' alone prints a list of info commands
- 'info br' : a table of all breakpoints and watchpoints
- 'info reg': the machine registers

#### auit

■ Exit the debugger

## **Example Program**

## Walkthrough example

```
% gcc -g -o gdb_ex gdb_ex.c
% gdb gdb_ex
(gdb) set args a b c d set program arguments
(gdb) list 1,22
(gdb) break 14
                            list source file
                            break at source line at program start
(gdb) break sub
                            subroutine break
(gdb) run start program (breaks at line 14) (gdb) p argv hex address of armidiates of a start program (breaks at line 14)
                            hex address of argv (char**)
(gdb) p argv[0]
(gdb) p argv[1]
                            prints "qdb ex"
                            prints "a"
(gdb) p strlen(argv[1]) prints 1
(gdb) p argc prints 5
(gdb) p /x argc prints 0x5
(gdb) p x uninitialized variable
(gdb) n
                     go to next line
(gdb) p x
(gdb) p /x &x
                     x now 30
                            print address of x
                            print contents at address of x
(gdb) x/w &x
```

## Walkthrough example

```
(gdb) n
(gdb) s
                                go to next line (execute entire call)
                                go to next source instr
                                 go to next source instr (follow call)
(gdb) s
(gdb) continue
                                go until next breakpoint (breaks at line 6 in sub)
(gdb) where
                                 list stack trace
                                x no longer scoped
(gdb) p x
                                change scope
x in scope, prints 90
(gdb) up
(gdb) p x
(gdb) del 3
                                 delete breakpoint
(gdb) continue
(gdb) info br
                                get breakpoints delete breakpoint
(gdb) del 1
(gdb) break main
                                breakpoint main
(gdb) run
                                start program
(gdb) watch x
                                set a data write watchpoint
(gdb) c
                                watchpoint triggered
```

## **DDD**

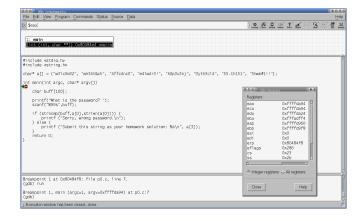